# Questions et Réponses – Nouvelle carte **Flash***Interac***MD**

20 juin 2024

# **Qu'est-ce que la technologie Flash** *Interac***?**

La technologie Flash *Interac* est une fonctionnalité des nouvelles cartes de débit de la Banque Laurentienne. Cette technologie vous permet d'effectuer des achats sans contact. En d'autres termes, vous pouvez désormais effectuer un paiement chez un marchand sans même devoir insérer votre carte dans le terminal ni entrer votre NIP.

# **Informations générales sur le déploiement de la carte de débit Flash** *Interac*

# **La nouvelle carte Flash** *Interac* **me sera-t-elle automatiquement envoyée?**

Non, mais vous pouvez en faire la demande. Sinon, une nouvelle carte vous sera proposée lors de l'ouverture d'un compte ou lorsqu'une carte doit être remplacée.

### **Comment est-il possible de savoir si une carte possède la fonction Flash** *Interac***? <b>)**

Les cartes munies de la technologie Flash *Interac* sont identifiées par le symbole de paiement sans contact.

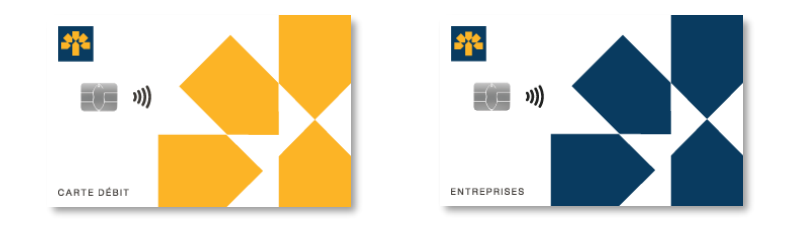

# **Informations relatives au compte et à la première utilisation de la carte de débit Flash** *Interac*

# **Comment puis-je obtenir ma nouvelle carte de débit ?**

# **En succursale :**

Lorsque vous recevez la carte de débit en succursale, notre équipe est facilement en mesure de confirmer votre identité. Nous pouvons donc vous remettre une carte activée que vous pouvez utiliser immédiatement pour effectuer vos transactions. Toutefois, pour activer la fonction de paiement sans contact Flash *Interac*, vous devez d'abord effectuer une première transaction avec votre NIP. Cette étape est l'un des moyens que notre équipe a mis en place pour confirmer que le client qui tente de faire la transaction est bien le titulaire légitime de la carte. Cette transaction peut être faite chez un marchand à l'aide d'un terminal au point de vente ou dans un guichet Banque Laurentienne ou dans un quichet automatique du réseau THE EXCHANGE<sup>MD</sup>. Une fois activée, la fonction sans contact peut être utilisée lors de vos prochaines transactions chez un marchand.

#### **Par la poste :**

Par mesure de sécurité, lorsqu'une nouvelle carte de débit vous est envoyée par la poste, celle-ci est inactive. Veuillez vous référer à la procédure qui accompagne votre carte. Pour toutes questions, vous pouvez contacter le Service à la clientèle au 1 800 252-1846, disponible tous les jours du lundi au vendredi de 7h à 21h HE et samedi et dimanche de 8h à 20h HE.

Une fois la carte activée, il faudra également activer la fonction de paiement sans contact

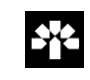

Flash *Interac*. Pour ce faire, vous devez d'abord effectuer une première transaction avec votre NIP. Cette étape est l'un des moyens que notre équipe a mis en place pour confirmer que le client qui tente de faire la transaction est bien le titulaire légitime de la carte. Cette transaction peut être faite chez un marchand à l'aide d'un terminal au point de vente ou dans un guichet Banque Laurentienne ou dans un quichet automatique du réseau THE EXCHANGE<sup>MD</sup>. Une fois activée, la fonction sans contact peut être utilisée lors de vos prochaines transactions chez un marchand.

# **Est-ce que mon NIP change lorsque j'obtiens une nouvelle carte de débit?**

Oui, puisque chaque carte possède son propre NIP. Cependant, vous pouvez modifier votre NIP si vous le désirez à n'importe quel guichet automatique Banque Laurentienne ou encore dans un guichet automatique du réseau THE EXCHANGEMD.

# **Les frais bancaires sont-ils les mêmes pour la carte de débit Flash** *Interac* **que pour l'ancienne carte de débit?**

Oui, ils sont identiques. L'obtention d'une carte de débit Flash *Interac* n'entraîne pas de frais supplémentaires. Toutefois, si vos habitudes transactionnelles changent après l'acquisition de la carte de débit sans contact, il serait important de revoir votre forfait bancaire en contactant le Service à la clientèle au 1 800 252-1846, disponible tous les jours du lundi au vendredi de 7h à 21h HE et samedi et dimanche de 8h à 20h HE.

# **Informations relatives à l'utilisation quotidienne de la carte de débit Flash** *Interac***MD**

# **Comment puis-je utiliser la technologie Flash** *Interac***?**

Vous devez suivre les 3 étapes suivantes pour utiliser votre carte de débit Flash *Interac* :

- 1. Confirmez que le terminal du marchand accepte les transactions sans contact en repérant le logo Flash *Interac* ou celui du paiement sans contact.
- 2. Approchez votre carte du lecteur sécurisé.
- 3. Attendez le message d'approbation du paiement. Une fois qu'il est apparu, c'est que la transaction a été effectuée avec succès!

# **La technologie Flash** *Interac* **est-elle sécuritaire?**

À la Banque Laurentienne, la sécurité de nos clients est au cœur de nos préoccupations. C'est pourquoi nous avons opté pour une technologie qui a fait ses preuves en matière de sécurité. Chaque carte est munie d'une puce EMV qui sert à détecter les transactions frauduleuses.

Nous avons également mis en place des mesures pour limiter les risques de fraude. Une transaction unique par carte sans contact ne peut dépasser 250 \$ CA. De plus, nous avons limité le montant des dépenses cumulatives sans contact à 500 \$ CA par jour. Lorsque cette limite est atteinte, vous devrez insérer votre carte et entrer votre NIP afin d'effectuer la transaction. Cette étape est l'un des moyens que notre équipe a mis en place pour confirmer que le client qui tente de faire la transaction est bien le titulaire légitime de la carte.

# **Quelles sont les limites d'achat avec ma carte de débit?**

La limite d'achat peut varier. Pour obtenir cette information, veuillez contacter le Service à la clientèle au 1 800 252-1846, disponible tous les jours du lundi au vendredi de 7h à 21h HE et samedi et dimanche de 8h à 20h HE.

Pour des raisons de sécurité, la limite pour le paiement sans contact Flash *Interac*MD est de 250 \$ CA

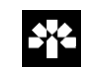

par transaction. Toutefois, un marchand peut décider de fixer la limite à un montant inférieur à celui déterminé par la Banque Laurentienne. Veuillez également noter que vous pourriez devoir entrer votre NIP lors d'une transaction pour des raisons de prévention de la fraude ou encore pour réinitialiser la limite quotidienne.

## **Que dois-je faire lorsque ma transaction de paiement sans contact est refusée?**

Si vous tentez d'utiliser la technologie sans contact et que votre transaction est refusée, vous devez réessayer en utilisant votre NIP. Pour la transaction suivante, vous pourrez recommencer à utiliser la technologie sans contact.

## **Est-ce que la fonction Flash** *Interac* **est disponible aux États-Unis?**

Non, cette fonction n'est pas disponible pour le moment. Par ailleurs, aucune transaction au marchand ou à l'aide d'un terminal au point de vente ne peut être effectuée dans un pays étranger, incluant les États-Unis avec une carte de débit Banque Laurentienne.

# **Autres informations sur la carte de débit Flash** *Interac*

#### **Que dois-je faire en cas de perte ou de vol de ma carte bancaire?**

En cas de perte ou de vol, vous devez contacter le Service à la clientèle dans les plus brefs délais. Appelez-nous au 514-252-1846 ou sans frais au 1 800 252-1846. Nous sommes disponibles 24 heures sur 24, 7 jours sur 7.

### **Est-il possible d'arrêter d'utiliser la fonction paiement sans contact?**

À tout moment, vous pouvez décider de désactiver la fonction Flash *Interac* sur votre carte. Pour ce faire, téléphonez au Service à la clientèle au 514 252-1846 ou sans frais au 1 800 252-1846. Nous sommes disponibles tous les jours du lundi au vendredi de 7 h à 21 h HE et samedi et dimanche de 8 h à 20 h HE.

#### **J'ai oublié mon NIP. Comment puis-je en obtenir un nouveau?**

Pour obtenir un nouveau NIP, nous vous ferons parvenir une nouvelle carte de débit. Pour en faire la demande, communiquez avec le Service à la clientèle au 514 252-1846 ou sans frais au 1 800 252-1846. Nous sommes disponibles tous les jours du lundi au vendredi de 7 h à 21 h HE et samedi et dimanche de 8 h à 20 h HE.

### **J'ai une carte de débit Flash** *Interac. Puis-je* **utiliser la fonction de paiement sans contact dans les transports en commun?**

Oui, vous pouvez utiliser la fonction de paiement sans contact dans les transports en commun qui le proposent, si votre carte de débit est équipée de la technologie Flash *Interac*.

Notez que cette option n'est pas encore disponible dans tous les réseaux de transport en commun.

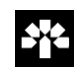